Emu 8086 [Instruction](http://afiles.ozracingcorp.com/document.php?q=Emu 8086 Instruction Set) Set >[>>>CLICK](http://afiles.ozracingcorp.com/document.php?q=Emu 8086 Instruction Set) HERE<<<

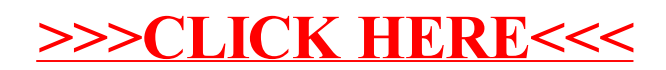